# How to Make a Local SLD High Available

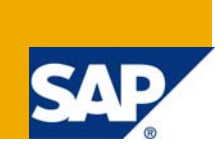

# **Applies to**

SAP Netweaver 7.0. For more information, visit the **[Landscape Design and Architecture homepage](https://www.sdn.sap.com/irj/sdn/landscapedesign)**.

#### **Summary**

There are several possibilities to access a SLD in a high available environment. Install an external SLD, make the CI ha or install a Web Dispatcher. This document describes the use of the Web Dispatcher for granting high availability of your SLD.

**Author:** Martin Juen

**Company:** ARZ – Allgemeines Rechenzentrum

**Created on:** 04.08.2009

#### **Author Bio**

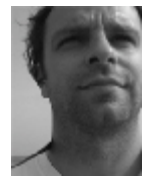

Martin Juen is working for ARZ – Allgemeines Rechenzentrum in Innsbruck / Austria. He works as Netweaver / Basis Administrator.

# **Table of Contents**

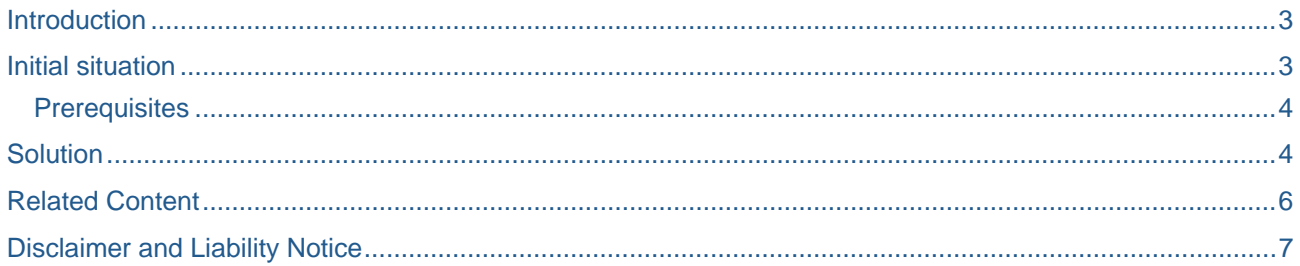

#### <span id="page-2-0"></span>**Introduction**

A high available AS Java System has some SPOF's (single points of failure). The SCS instance which includes message server and enqueue server and also the database. See [SAP Web AS Java Failures](http://help.sap.com/saphelp_nw70ehp1/helpdata/en/fc/8f8b3572621349a058b5c81fca879a/frameset.htm) for more information.

The Java Central Instance (JC<instancenumber>) and one or more dialog instances are no single points of failure. That means that CI and DIs normally are not part of a HA solution.

That could be a problem if you use Web Dynpro connections. These connections are stored in a SLD and are no more available if the SLD is not connectible. E.g. in an Enterprise Portal. In this case you do need a HA solution if you have no idea how to treat your SLD.

To solve this problem you can install an additional SLD. That's a possibility but remember – you have to make this one high available too. Alternatively you can integrate your CI to your HACMP, Serviceguard, … solution.

If you use a CI and one or more DIs in your environment, you also have a SAP Web Dispatcher for load balancing of the http requests. You can use this piece of software to make your local SLD "high available".

#### **Initial situation**

In the example environment the SCS instance, the database and the Web Dispatcher are high available. CI and DI not – the SLD is installed as local one and points to Alias and Port of the CI.

If a takeover from Server A to Server B appears, the SLD connections (e.g. for Web Dynpro) do not work anymore.

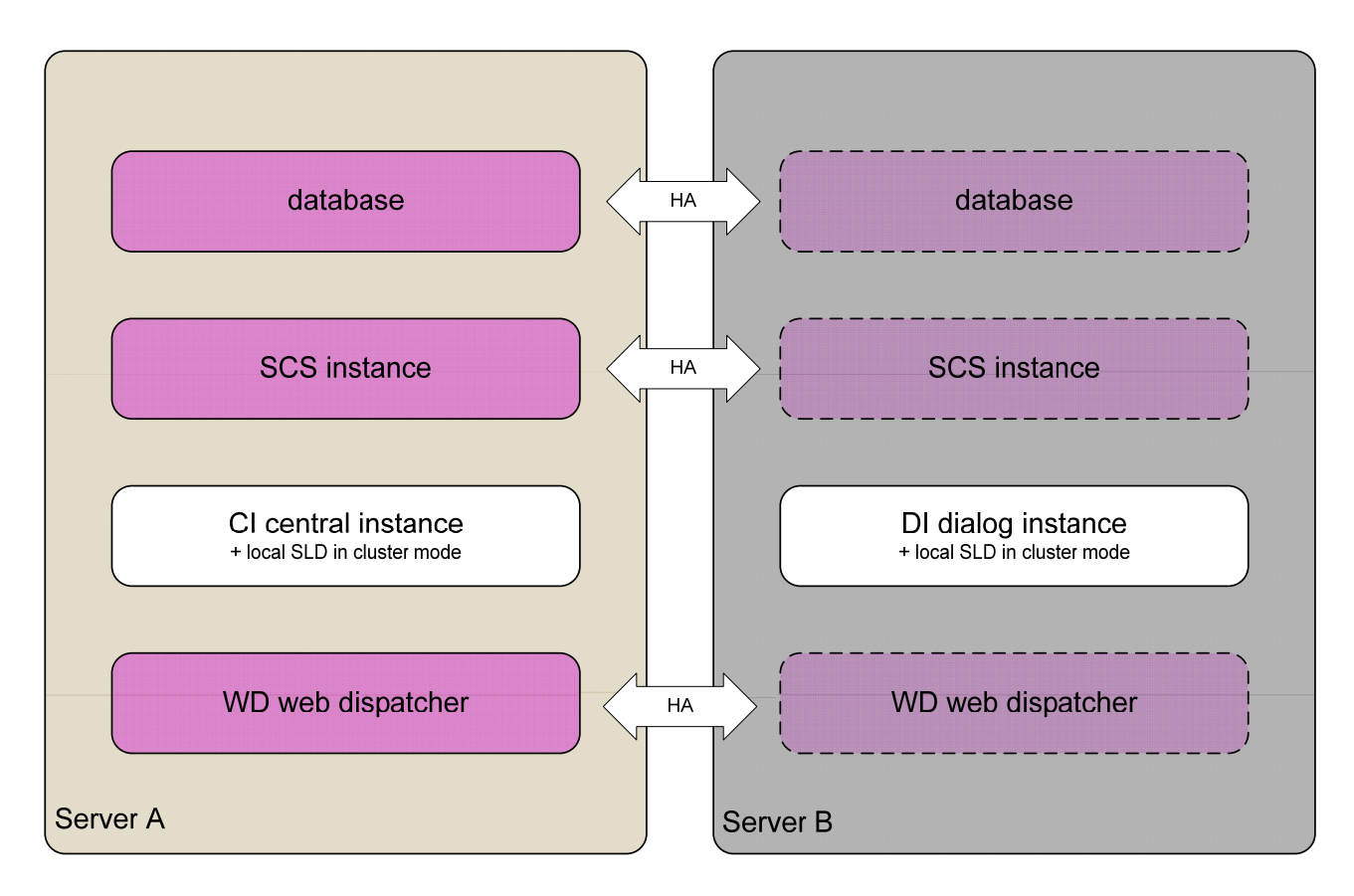

#### <span id="page-3-0"></span>**Prerequisites**

- 1. There are at least one CI and DI installed on different hosts. They work as a cluster.
- 2. Web Dispatcher is high available

#### **Solution**

As initially described this problem can easily be solved with using the Web Dispatcher. The only thing you have to do is to reconfigure Visual Admin.

To do that start the Visual Administrator. Go to /usr/sap/<SID>/JC<Inst.number>/j2ee/admin. Start it with go command (depends on your software environment). .

When ready navigate to Cluster <sup>→</sup> *Server* → *Services* → *SLD Data Supplier*

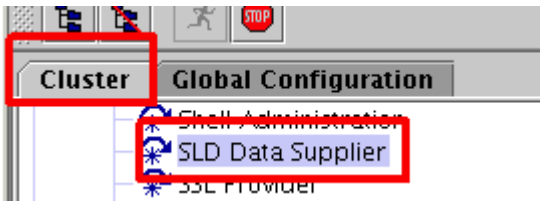

Change to tab "Runtime" and edit both "HTTP settings" and "CIM Client Generation Settings". Insert the host name and port of the SAP Web Dispatcher.

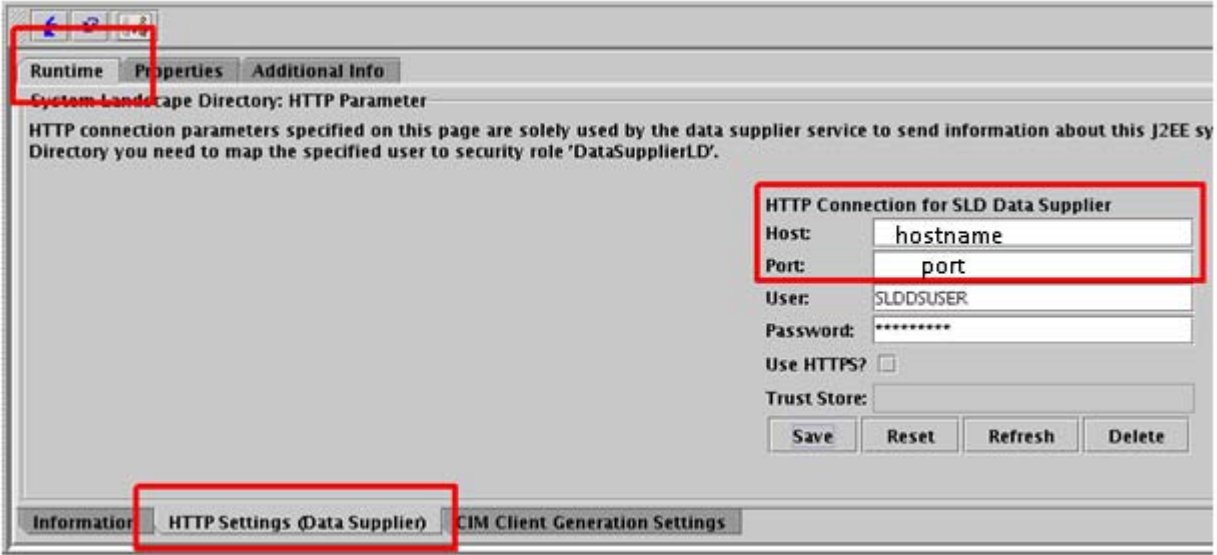

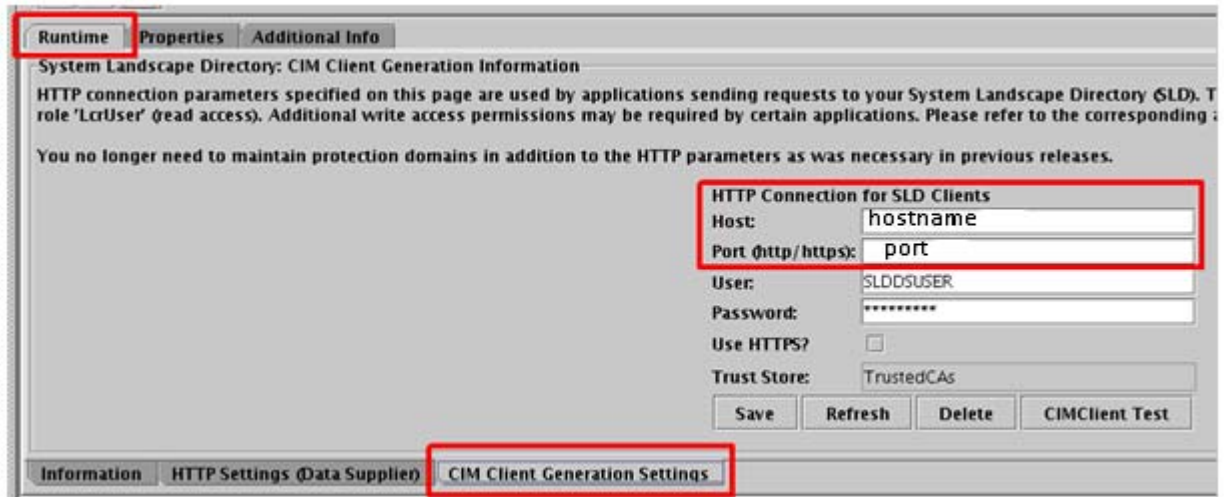

To end the maintenance restart the cluster.

### <span id="page-5-0"></span>**Related Content**

For more information, visit the **[Landscape Design and Architecture homepage](https://www.sdn.sap.com/irj/sdn/landscapedesign)**.

## <span id="page-6-0"></span>**Disclaimer and Liability Notice**

This document may discuss sample coding or other information that does not include SAP official interfaces and therefore is not supported by SAP. Changes made based on this information are not supported and can be overwritten during an upgrade.

SAP will not be held liable for any damages caused by using or misusing the information, code or methods suggested in this document, and anyone using these methods does so at his/her own risk.

SAP offers no guarantees and assumes no responsibility or liability of any type with respect to the content of this technical article or code sample, including any liability resulting from incompatibility between the content within this document and the materials and services offered by SAP. You agree that you will not hold, or seek to hold, SAP responsible or liable with respect to the content of this document.